### Rumore Elettronico: Laboratorio

## ESERCITAZIONE 8

- Realizzazione di un generatore di Rumore
- etter Console B<br>• Realizzazione di un generatore di Rumore<br>• Misura della varianza e della potenza di rumore con<br>l'oscilloscopio l'oscilloscopio

## Il "Generatore di Rumore"

Il "Generatore di Rumore"<br>Il <u>generatore di rumore è</u> uno strumento da laboratorio in grado di fornire in uscita un <u>rumore bianco</u> con ampiezza <u>(varianza) regolabile</u>. Risulta utile per<br>effettuare diversi test di laborat Il "Generatore di Rumore"<br>Il <u>generatore di rumore è</u> uno strumento da laboratorio in grado di fornire in<br>uscita un <u>rumore bianco</u> con ampiezza *(varianza) regolabile*. Risulta utile per<br>effettuare diversi test di laborat Il "Generatore di Rumore"<br>
Il <u>generatore di rumore è</u> uno strumento da laboratorio in grado di fornire in uscita un <u>rumore bianco</u> con ampiezza <u>(varianza) regolabile</u>. Risulta utile per<br>effettuare diversi test di labora Il "Generatore di Rumore"<br>
Il generatore di rumore è uno strumento da laboratorio in grado di fornire in uscita un <u>rumore bianco</u> con ampiezza *(varianza) regolabile*. Risulta utile per<br>
effettuare diversi test di labora

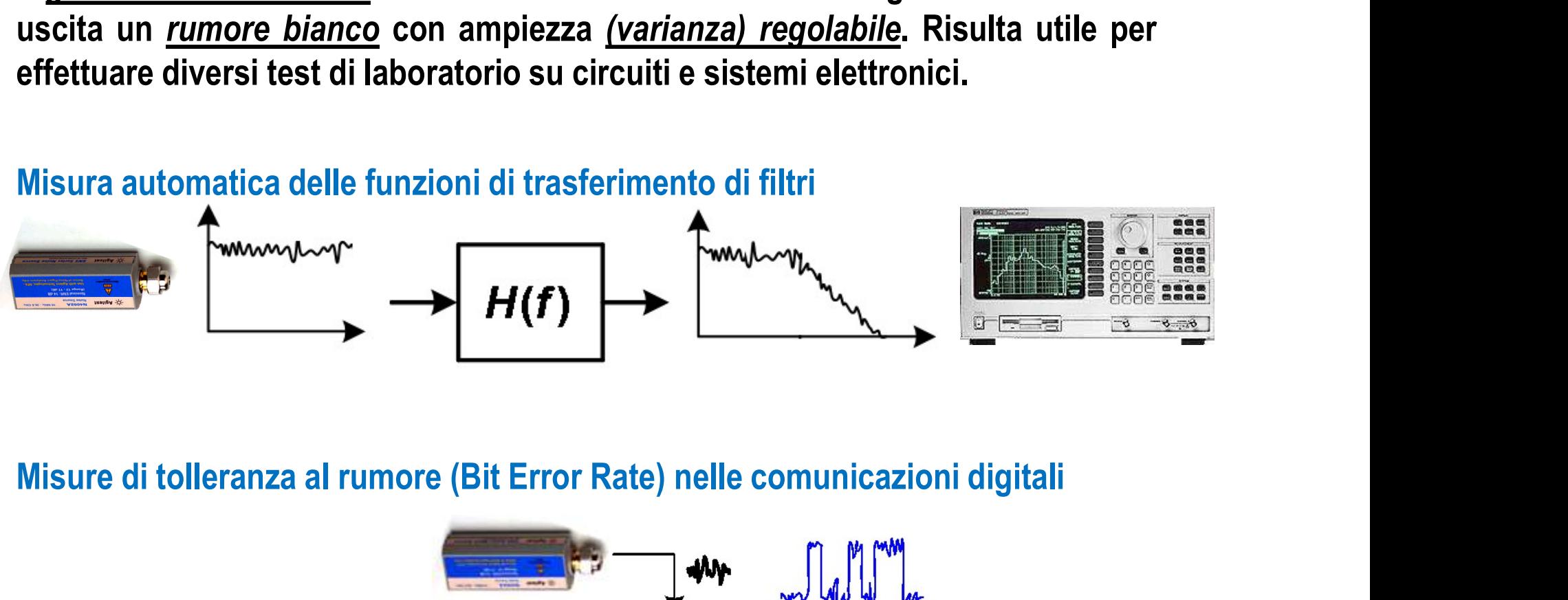

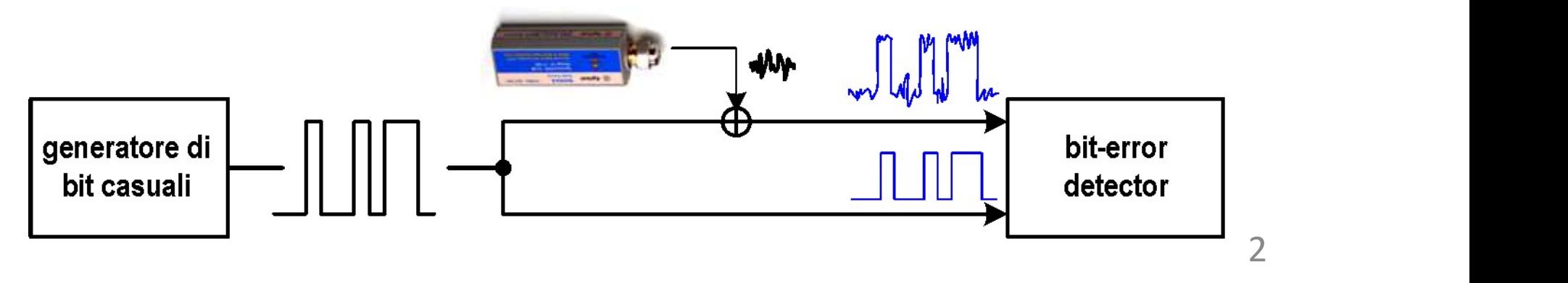

### Schema Elettrico

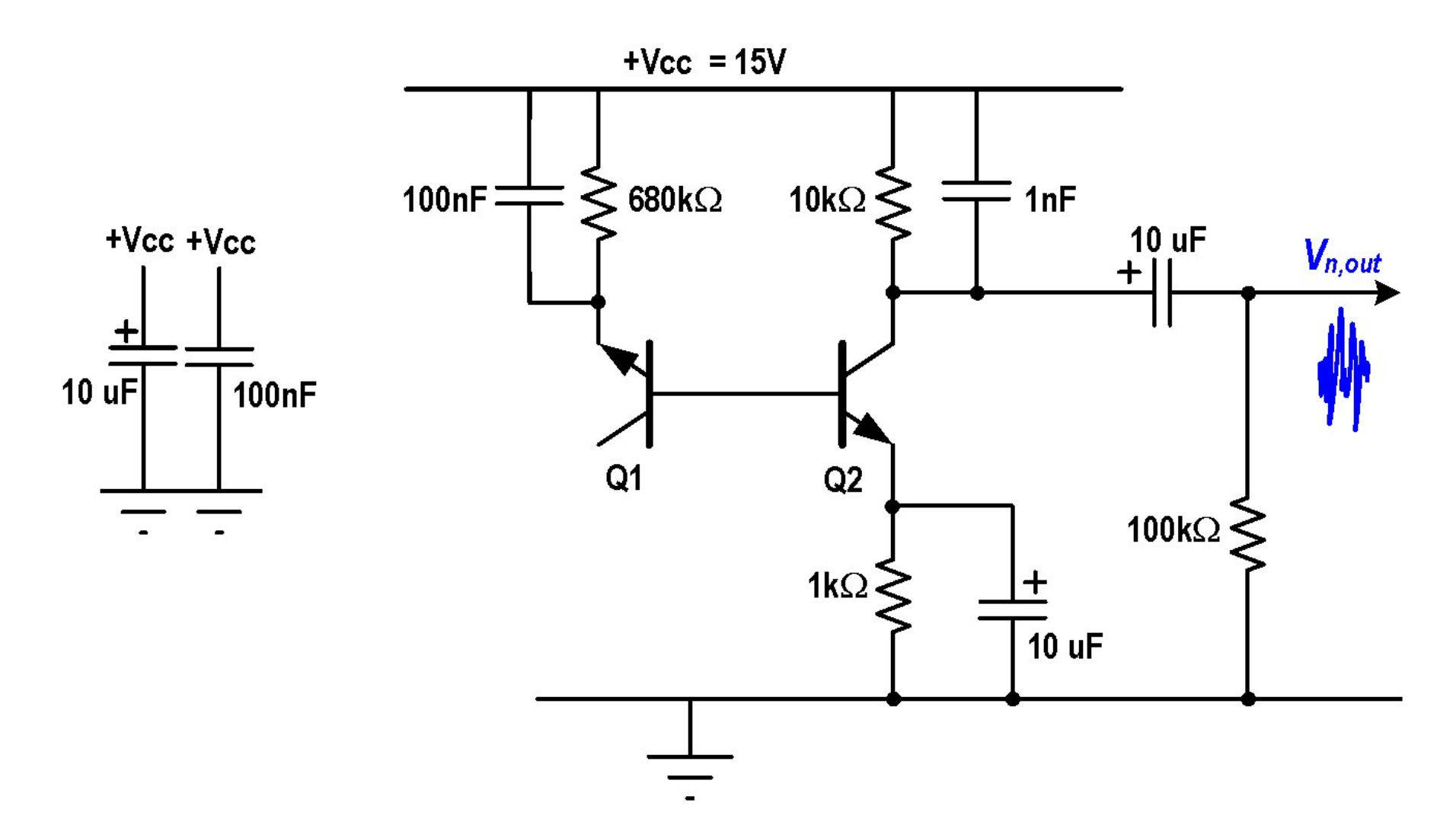

3

## La "sorgente" di rumore

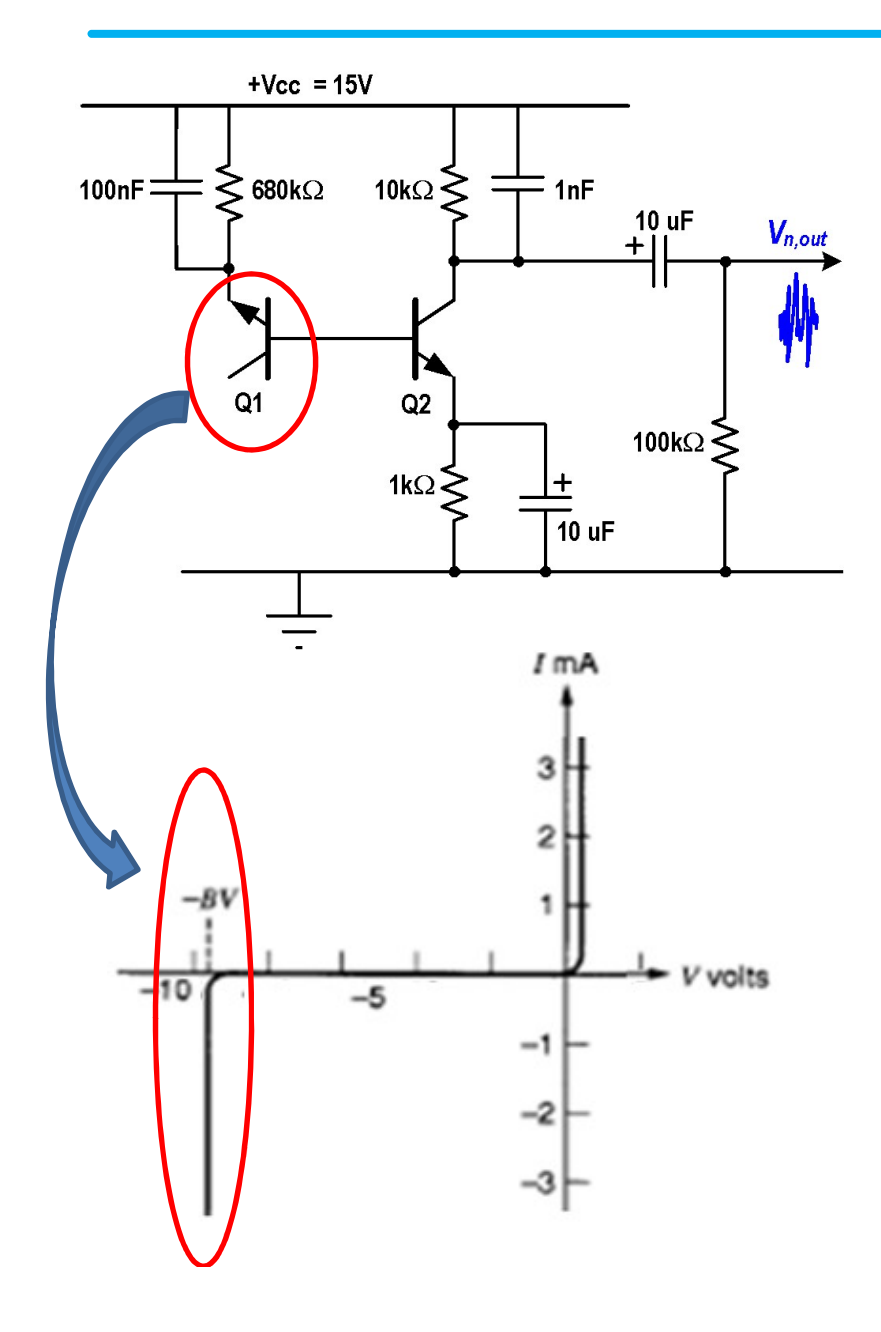

te" di rumore<br>Per generare "elevato" rumore si sfrutta la<br>*giunzione base-emettitore di Q1* polarizzata<br>in inversa, *nella regione di breakdown* te" di rumore<br>Per generare "elevato" rumore si sfrutta la<br>giunzione base-emettitore di Q1 polarizzata<br>in inversa, nella regione di breakdown te" di rumore<br>Per generare "elevato" rumore si sfrutta la<br>giunzione base-emettitore di Q1 polarizzata<br>in inversa, nella regione di breakdown

**IE" di rumore**<br>
Per generare "elevato" rumore si sfrutta la<br> *giunzione base-emettitore di Q1* polarizzata<br>
in inversa, *nella regione di breakdown*<br>
In condizioni di "breakdown" i portatori<br>
acquisiscono sufficiente ener **accuration of the Control Control Control Control Control Control Control Control Control Control Control Control Control Control Control acquisiscono sufficiente energia da generare, ad ogni urto con il cristallo, ulteri Example 12 Transfer Concernsity**<br>
Per generare "elevato" rumore si sfrutta la<br> *giunzione base-emettitore di Q1* polarizzata<br>
in inversa, *nella regione di breakdown*<br>
In condizioni di "breakdown" i portatori<br>
acquisiscon Per generare "elevato" rumore si sfrutta la<br>giunzione base-emettitore di Q1 polarizzata<br>in inversa, nella regione di breakdown<br>ln condizioni di "breakdown" i portatori<br>acquisiscono sufficiente energia da generare,<br>ad ogni giunzione base-emettitore di Q1 polarizzata<br>in inversa, *nella regione di breakdown*<br>ln condizioni di "breakdown" i portatori<br>acquisiscono sufficiente energia da generare,<br>ad ogni urto con il cristallo, ulteriori portatori in inversa, *nella regione di breakdown*<br>
In condizioni di "breakdown" i portatori<br>
acquisiscono sufficiente energia da generare,<br>
ad ogni urto con il cristallo, ulteriori portatori.<br>
Si parla di moltiplicazione "a valanga In condizioni di "breakdown" i portatori<br>acquisiscono sufficiente energia da generare,<br>ad ogni urto con il cristallo, ulteriori portatori.<br>Si parla di moltiplicazione "a valanga".<br>Il rumore elettronico generato dalla giunz In condizioni di "breakdown" i portatori<br>acquisiscono sufficiente energia da generare,<br>ad ogni urto con il cristallo, ulteriori portatori.<br>Si parla di moltiplicazione "a valanga".<br>Il rumore elettronico generato dalla giunz

#### Analisi DC : correnti

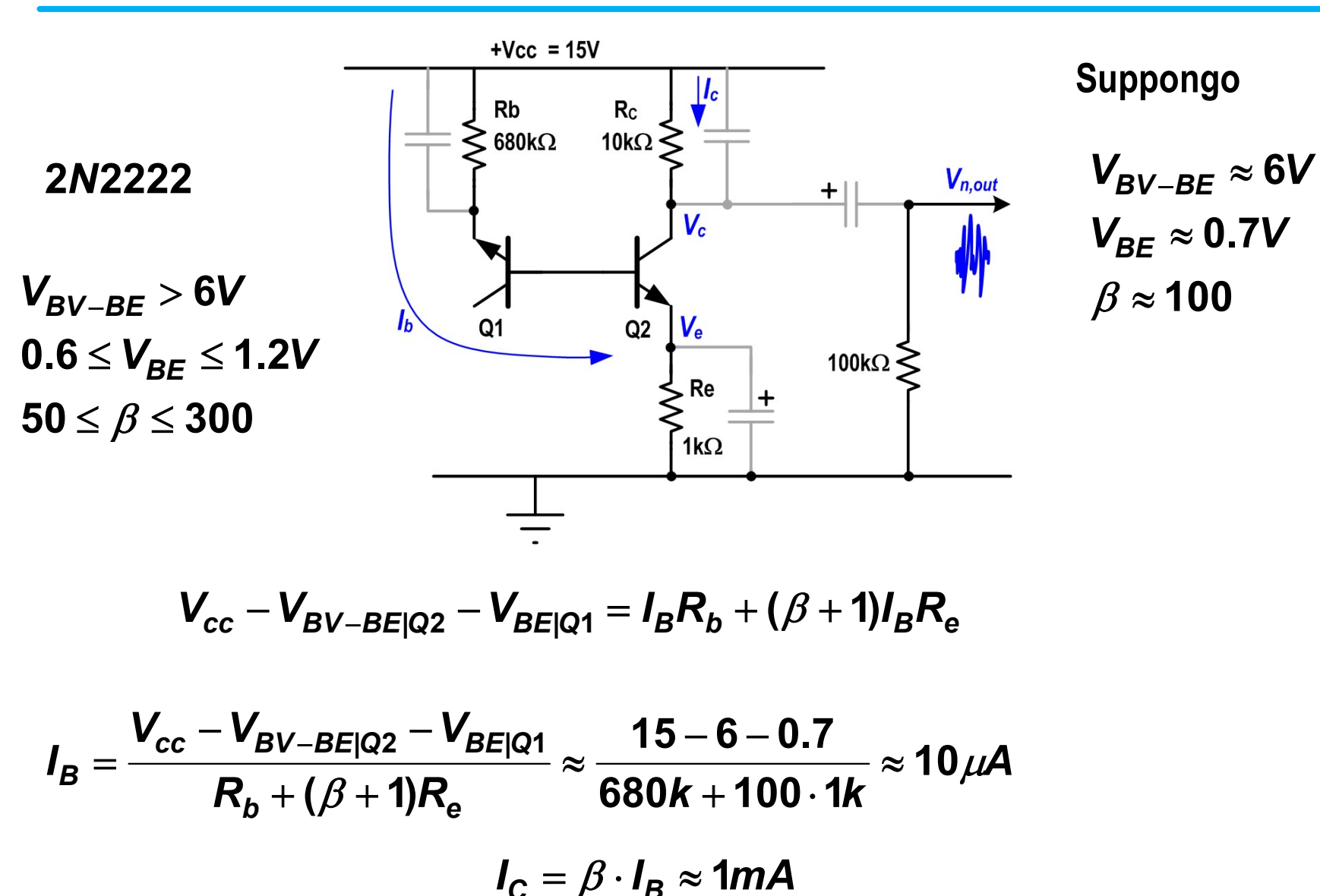

#### Analisi DC : tensioni

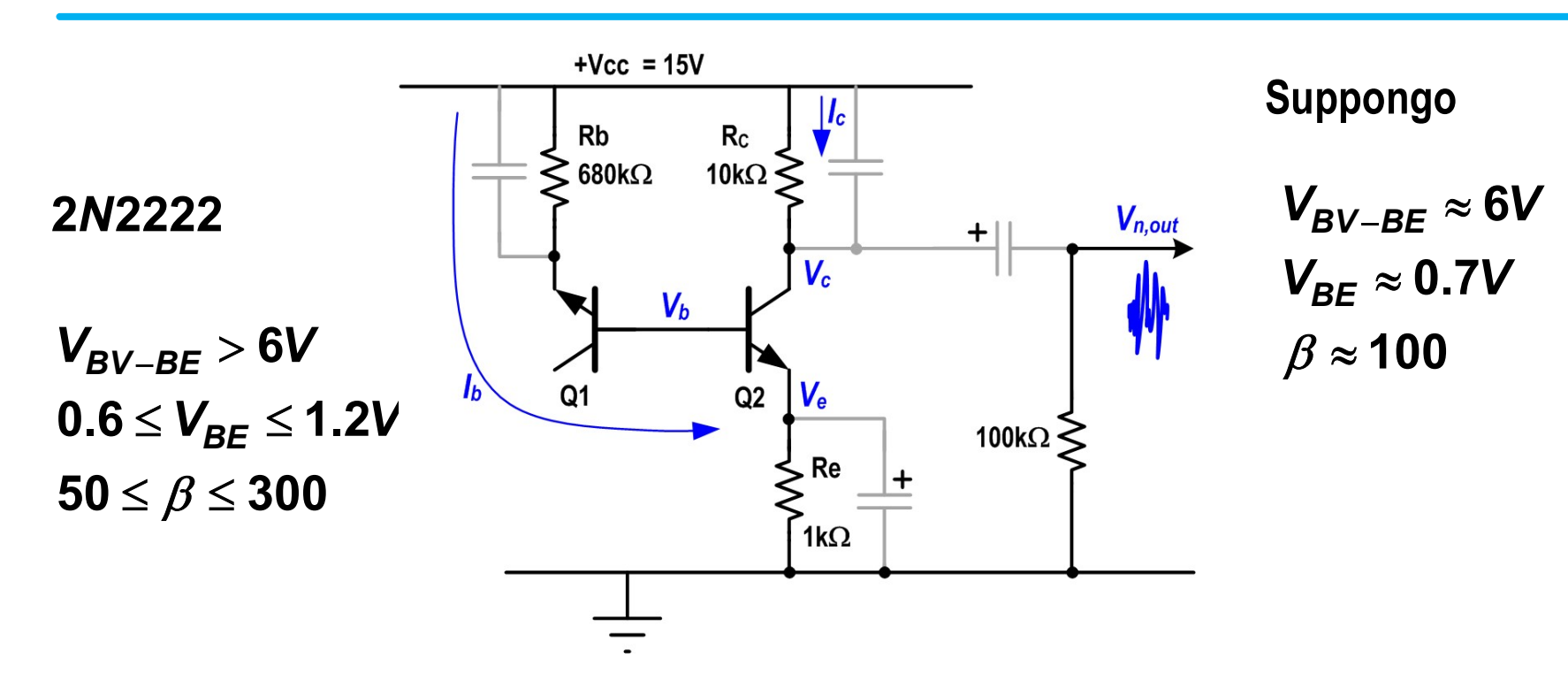

$$
V_c = V_{cc} - R_c I_c = 15 - 10k \cdot 1m = 5V
$$
  

$$
V_e = R_e \cdot I_b (\beta + 1) \approx 1V
$$
  

$$
V_b = V_e + V_{BE} \approx 1.7V
$$

## Circuito AC

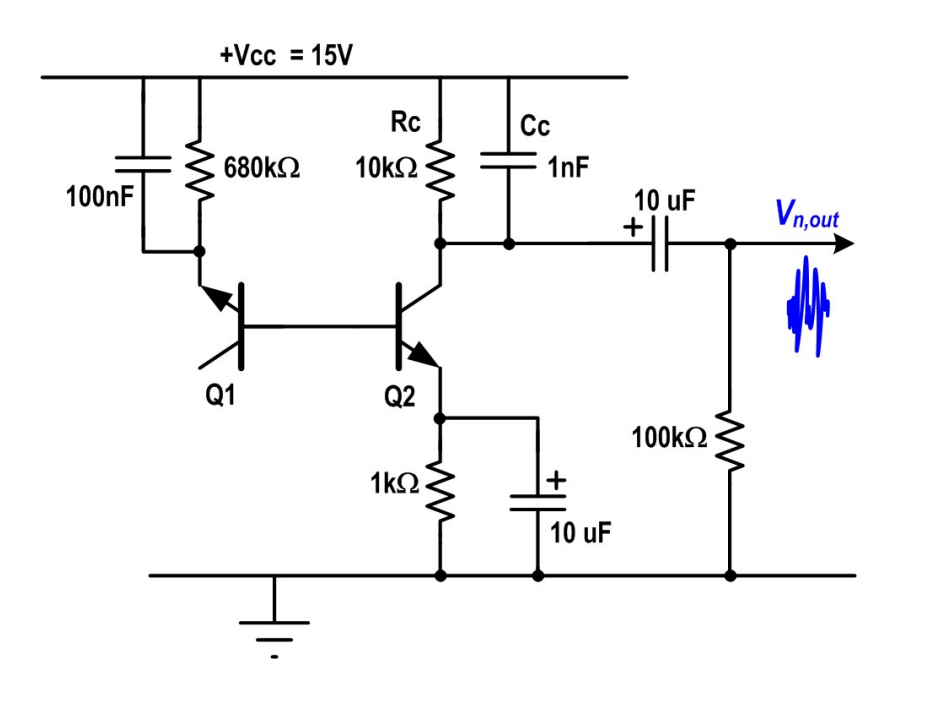

Ipotesi:

**4 C<br>A C<br>-tutti i condensatori sono corto-<br>circuito AC eccetto Cc<br>-rumore generato solo da Q1** AC<br>potesi:<br>-tutti i condensatori sono corto-<br>circuito AC eccetto Cc<br>-rumore generato solo da Q1<br>-giunzione BE di Q1 in breakdown 4C<br>potesi:<br>-tutti i condensatori sono corto-<br>circuito AC eccetto Cc<br>-rumore generato solo da Q1<br>-giunzione BE di Q1 in breakdown<br>modellizzata da res. equivalente e

AC<br>
lpotesi:<br>
-tutti i condensatori sono corto-<br>
circuito AC eccetto Cc<br>
-rumore generato solo da Q1<br>
-giunzione BE di Q1 in breakdown<br>
modellizzata da res. equivalente e<br>generatore di corrente **AC**<br> **Solution**<br> **Example 15 and the condensatori** sono corto-<br>
circuito AC eccetto Cc<br> **Example 15 and 15 and 16 and 16 and 16 and 16 and 16 and 16 and 16 and 16 and 16 and 16 and 16 and 16 and 16 and 16 and 16 and 16 an** AC<br>
lpotesi:<br>
-tutti i condensatori sono corto-<br>
circuito AC eccetto Cc<br>
-rumore generato solo da Q1<br>
-giunzione BE di Q1 in breakdown<br>
modellizzata da res. equivalente e<br>
generatore di corrente

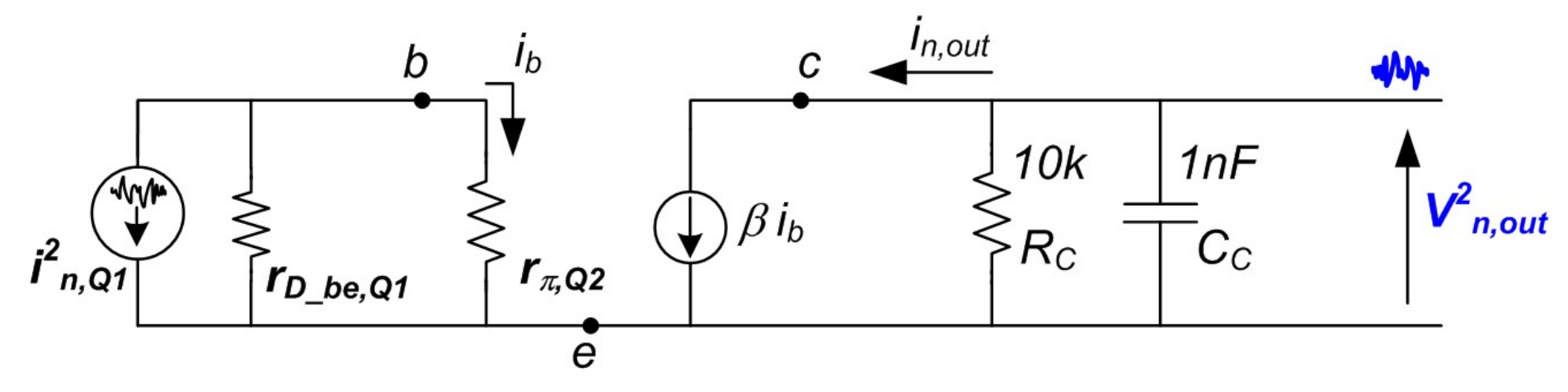

## Circuito AC

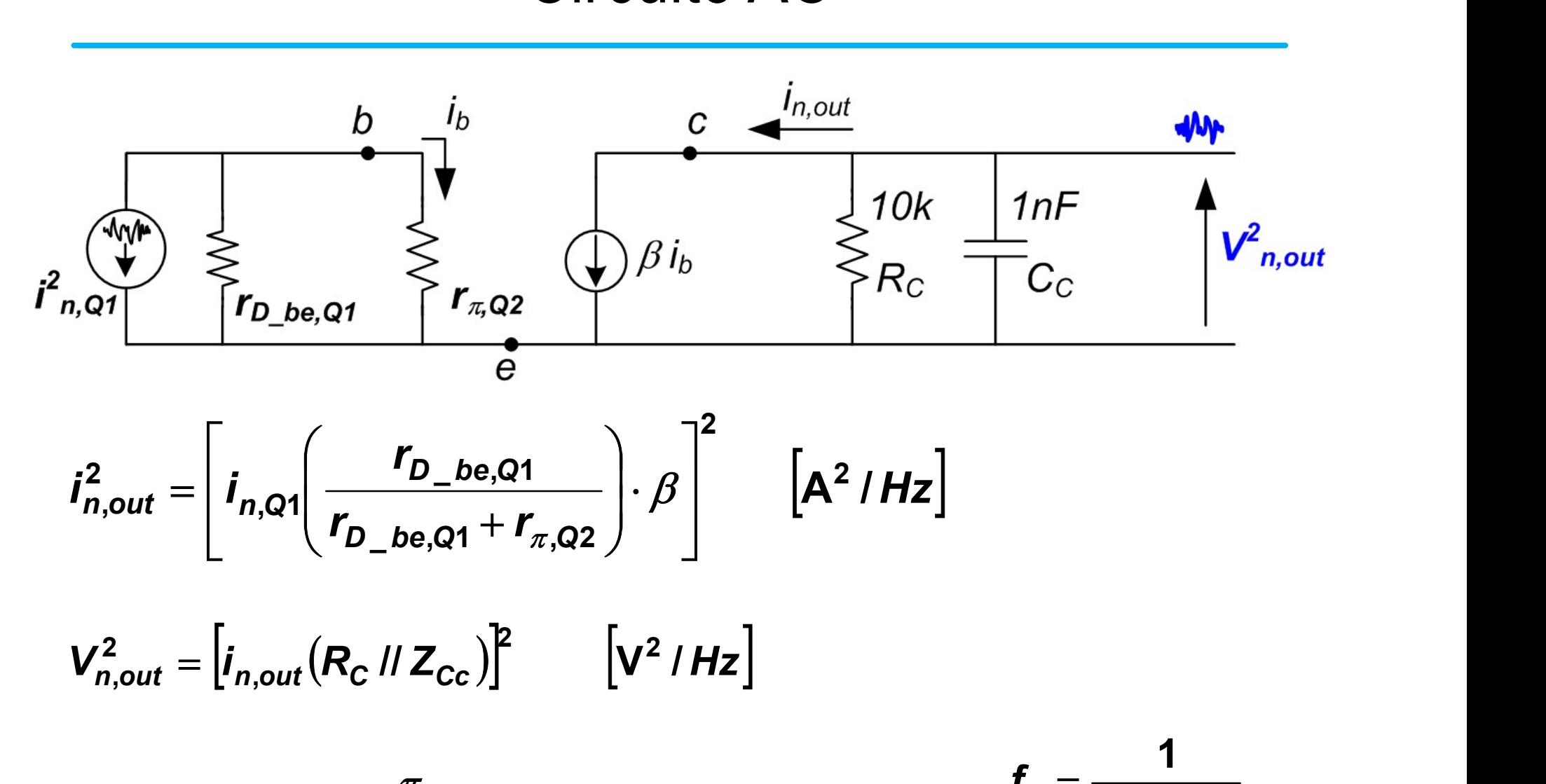

$$
\boldsymbol{i}_{n,out}^{2} = \left[\boldsymbol{i}_{n,Q1}\left(\frac{\boldsymbol{r}_{D\_{be,Q1}}}{\boldsymbol{r}_{D\_{be,Q1}} + \boldsymbol{r}_{\pi,Q2}}\right)\cdot\beta\right]^{2} \qquad \left[\mathbf{A}^{2}/H\mathbf{z}\right]
$$

$$
V_{n,out}^{2} = \left[i_{n,out}(R_{C} \mid I \mid Z_{C}^{})\right]^{2} \qquad \left[V^{2} \mid Hz\right]
$$

$$
V_{n,out,RMS}^2 = V_{n,out}^2 \frac{\pi}{2} f_p \qquad [V^2]
$$

$$
f_p = \frac{1}{2\pi R_c C_c}
$$

#### Distribuzione dell'ampiezza

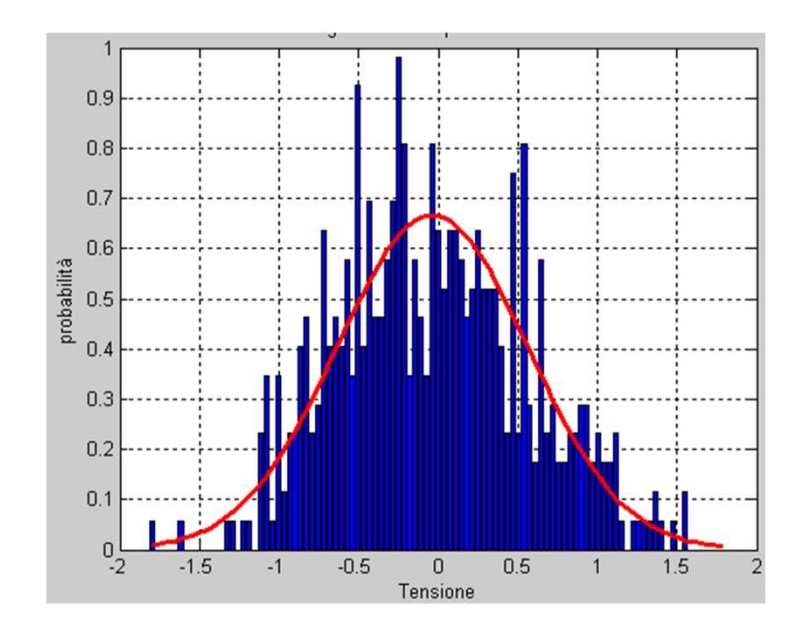

$$
PDF(X) = \frac{1}{\sigma \sqrt{2\pi}} e^{-\frac{X^2}{2\sigma^2}}
$$

dell'ampiezza<br>  $PDF(X) = \frac{1}{\sigma \sqrt{2\pi}} e^{\frac{X^2}{2\sigma^2}}$ <br>
Assumendo una PDF gaussiana, il<br>
segnale visualizzato all'oscilloscopio<br>
presenta una intensità che è **Segnale visualizzato all'ampiezzato alla visualizzato all'oscilloscopio**<br> **Segnale visualizzato all'oscilloscopio**<br>
presenta una intensità che è massima al centro della traccia e che de massima al centro della traccia e dell'ampiezza<br>  $PDF(X) = \frac{1}{\sigma \sqrt{2\pi}} e^{\frac{X^2}{2\sigma^2}}$ <br>
Assumendo una PDF gaussiana, il<br>
segnale visualizzato all'oscilloscopio<br>
presenta una intensità che è<br>
massima al centro della traccia e che<br>
si estingue verso gli estr **dell'ampiezza**<br> **PDF(X)** =  $\frac{1}{\sigma\sqrt{2\pi}}e^{\frac{\chi^2}{2\sigma^2}}$ <br>
Assumendo una PDF gaussiana, il<br>
segnale visualizzato all'oscilloscopio<br>
presenta una intensità che è<br>
massima al centro della traccia e che<br>
si estingue verso **PDF(X)** =  $\frac{1}{\sigma \sqrt{2\pi}} e^{\frac{X^2}{2\sigma^2}}$ <br>Assumendo una PDF gaussiana, il<br>segnale visualizzato all'oscilloscopio<br>presenta una intensità che è<br>massima al centro della traccia e che<br>si estingue verso gli estremi

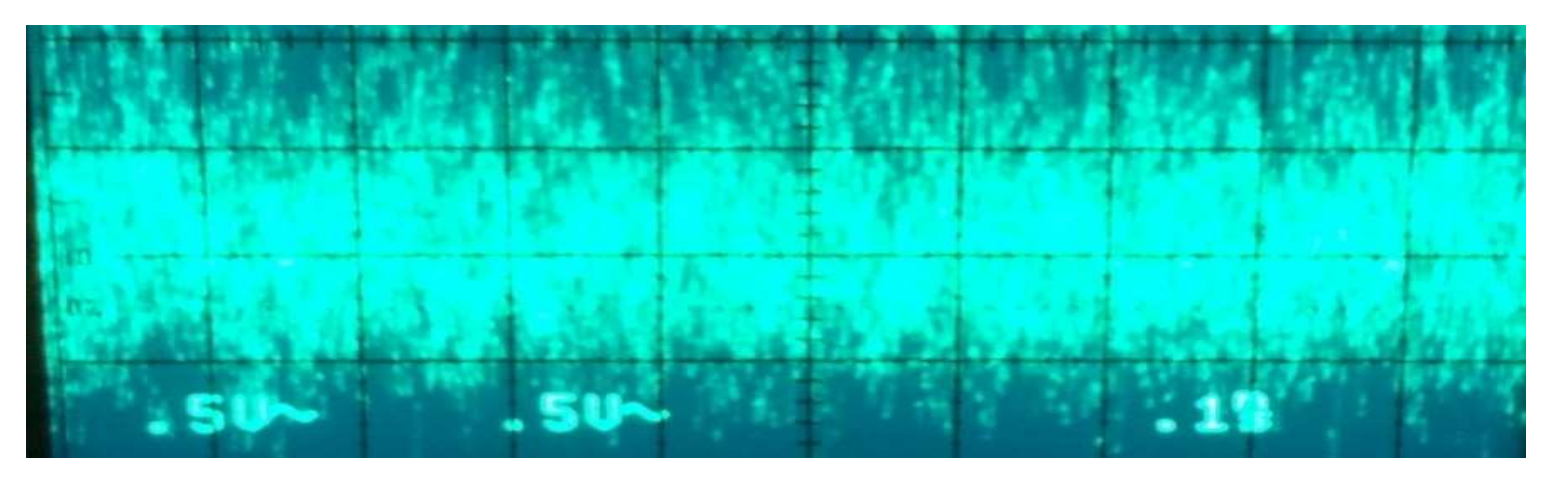

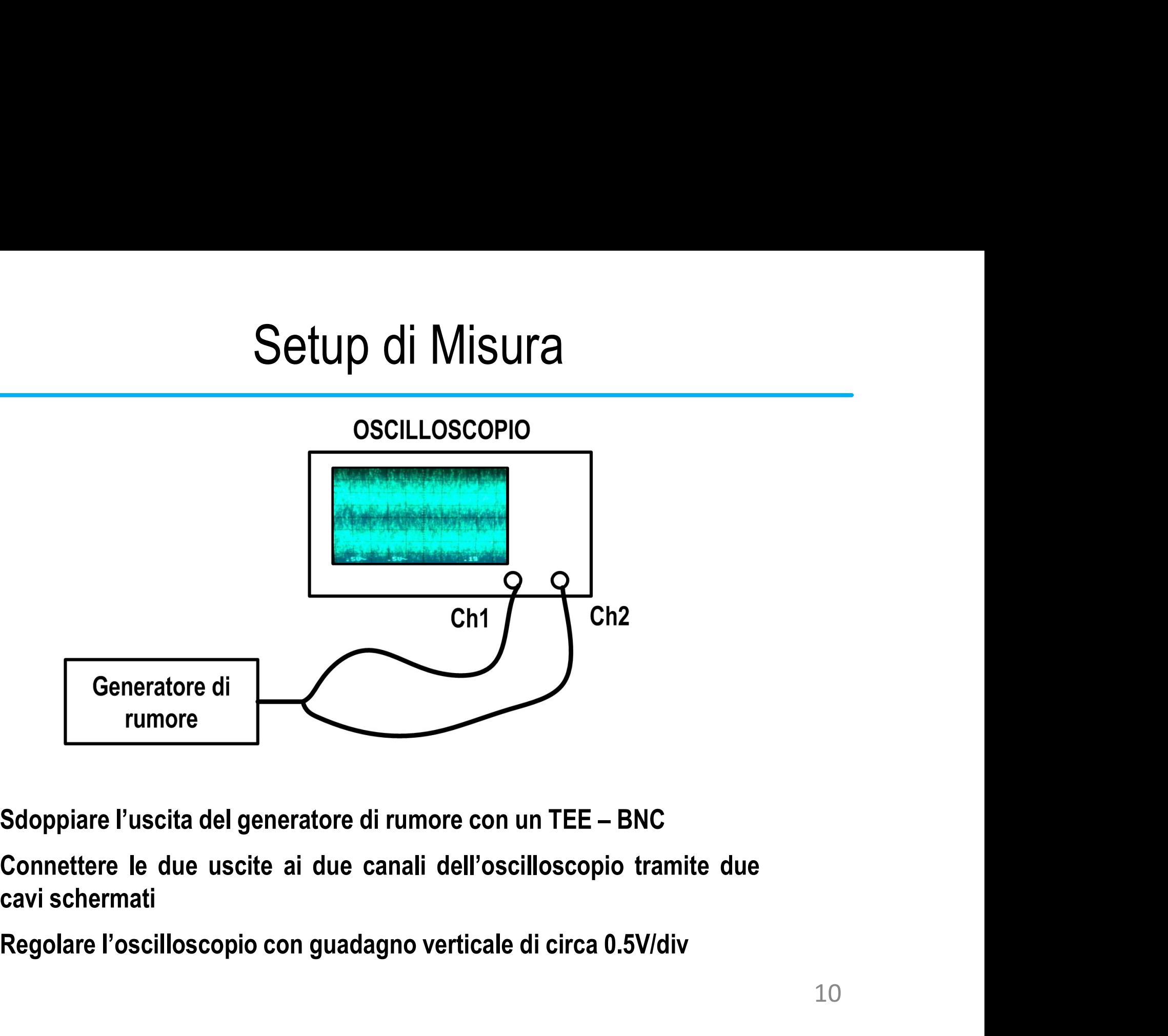

# Misura della deviazione standard  $(\sigma_n)$

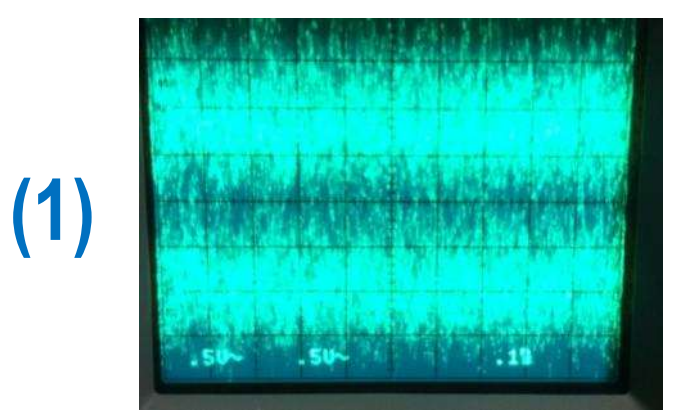

deviazione standard  $(\sigma_n)$ <br>Regolare la posizione verticale dei due canali in<br>modo da vedere DUE tracce separate da una zona<br>scura deviazione standard  $(\sigma_n)$ <br>Regolare la posizione verticale dei due canali in<br>modo da vedere DUE tracce separate da una zona<br>scura scura

Avvicinare LENTAMENTE le due tracce fino a che la zona scura scompare

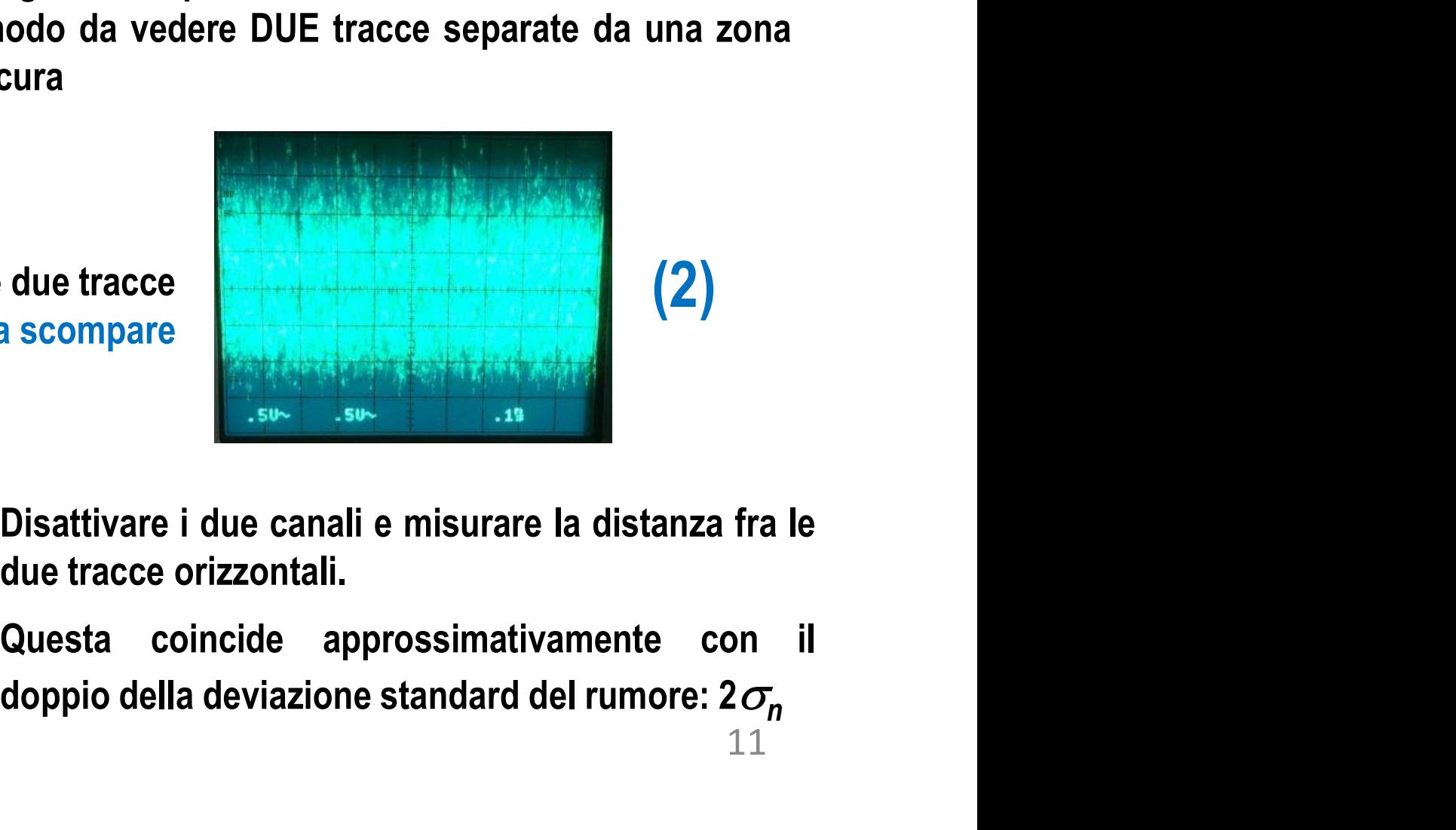

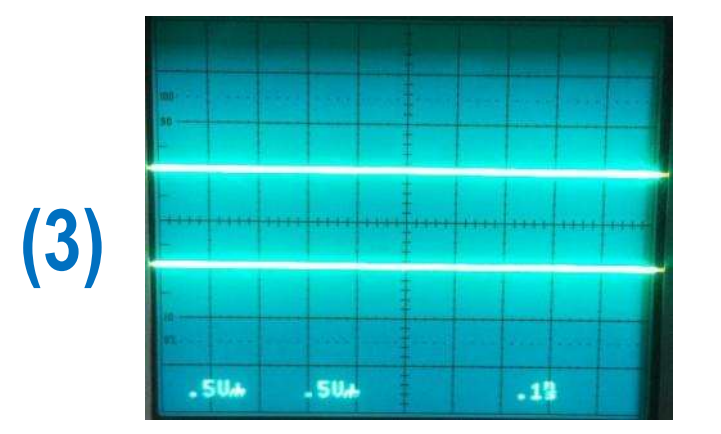

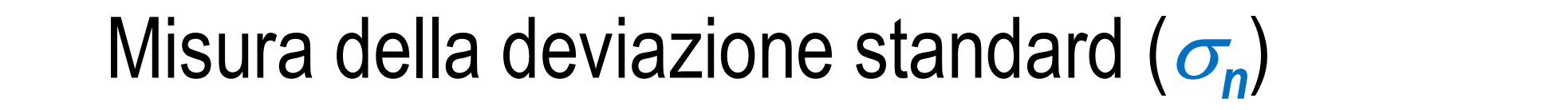

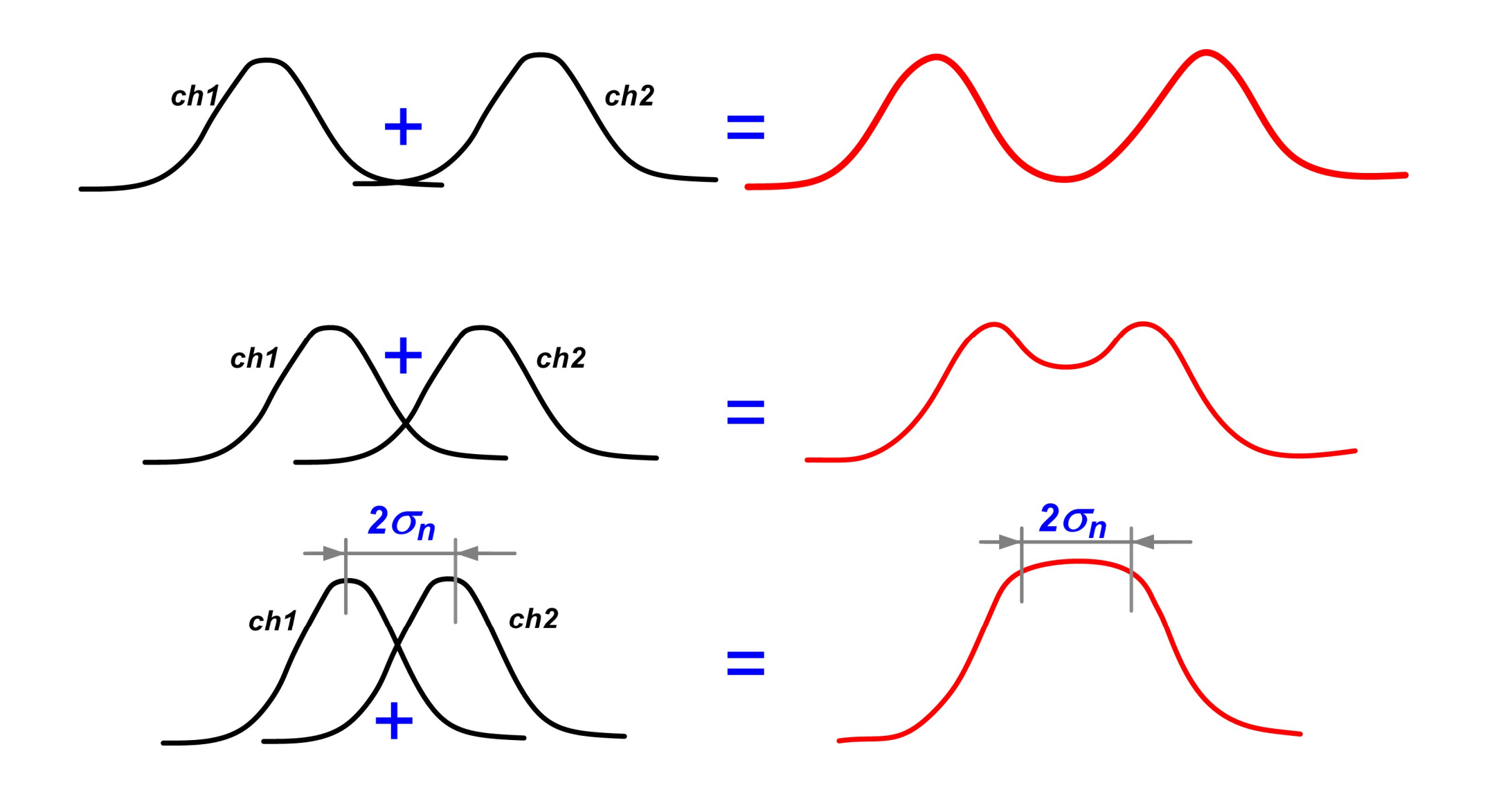

### Esercizio

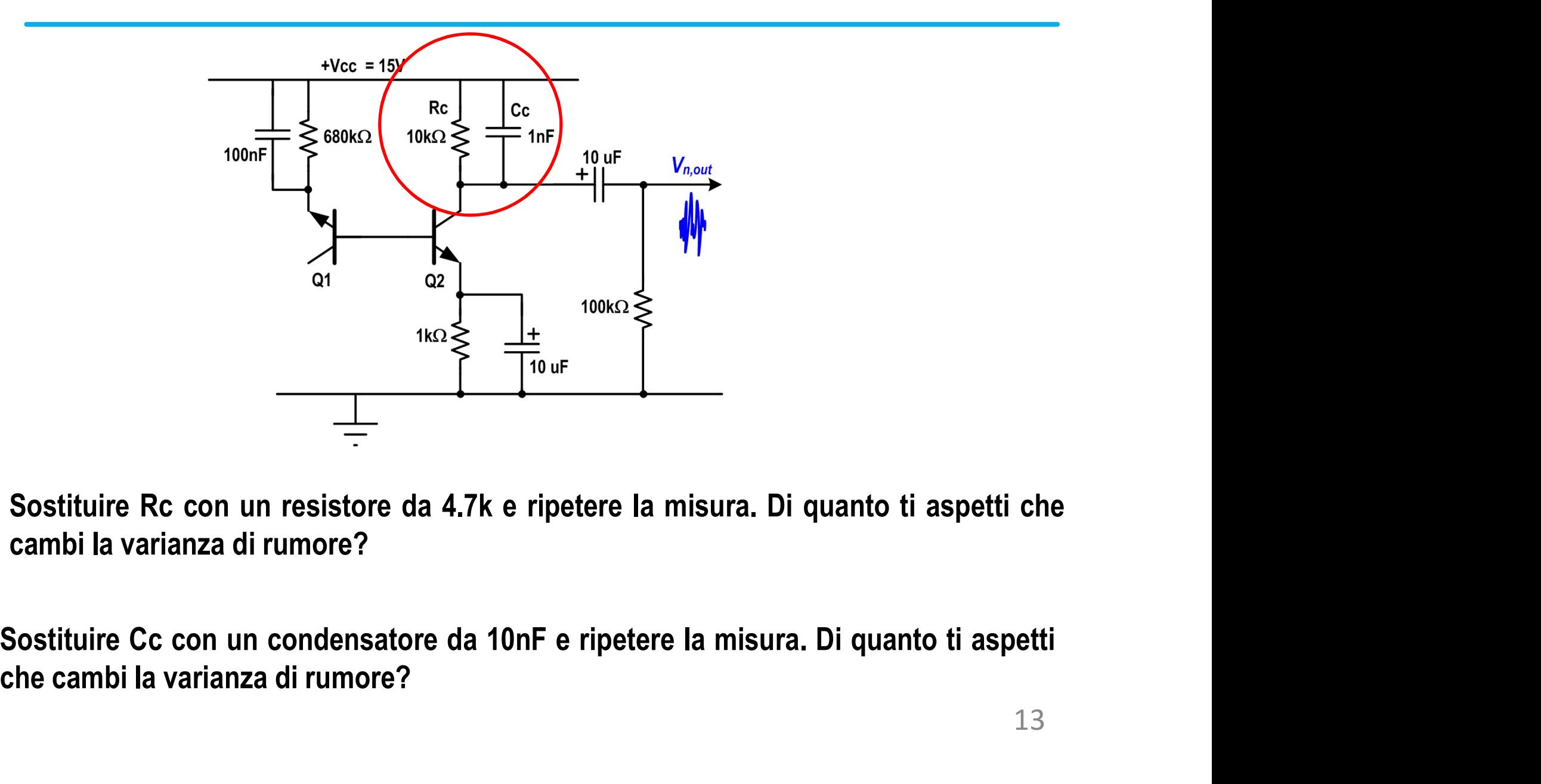